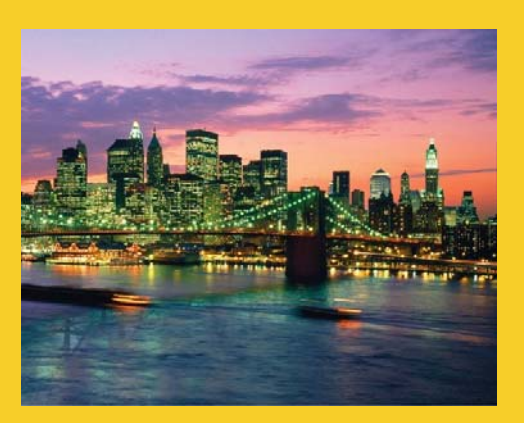

### **h:dataTable – Building HTML Tables from Collections JSF 2.2 Version**

Originals of slides and source code for examples: http://www.coreservlets.com/JSF-Tutorial/jsf2/ Also see the PrimeFaces tutorial - http://www.coreservlets.com/JSF-Tutorial/primefaces/ and customized JSF2 and PrimeFaces training courses – http://courses.coreservlets.com/jsf-training.html

**Customized Java EE Training: http://courses.coreservlets.com/** Java 7, Java 8, JSF 2, PrimeFaces, Android, JSP, Ajax, jQuery, Spring MVC, RESTful Web Services, GWT, Hadoop. Developed and taught by well-known author and developer. At public venues or onsite at *your* location.

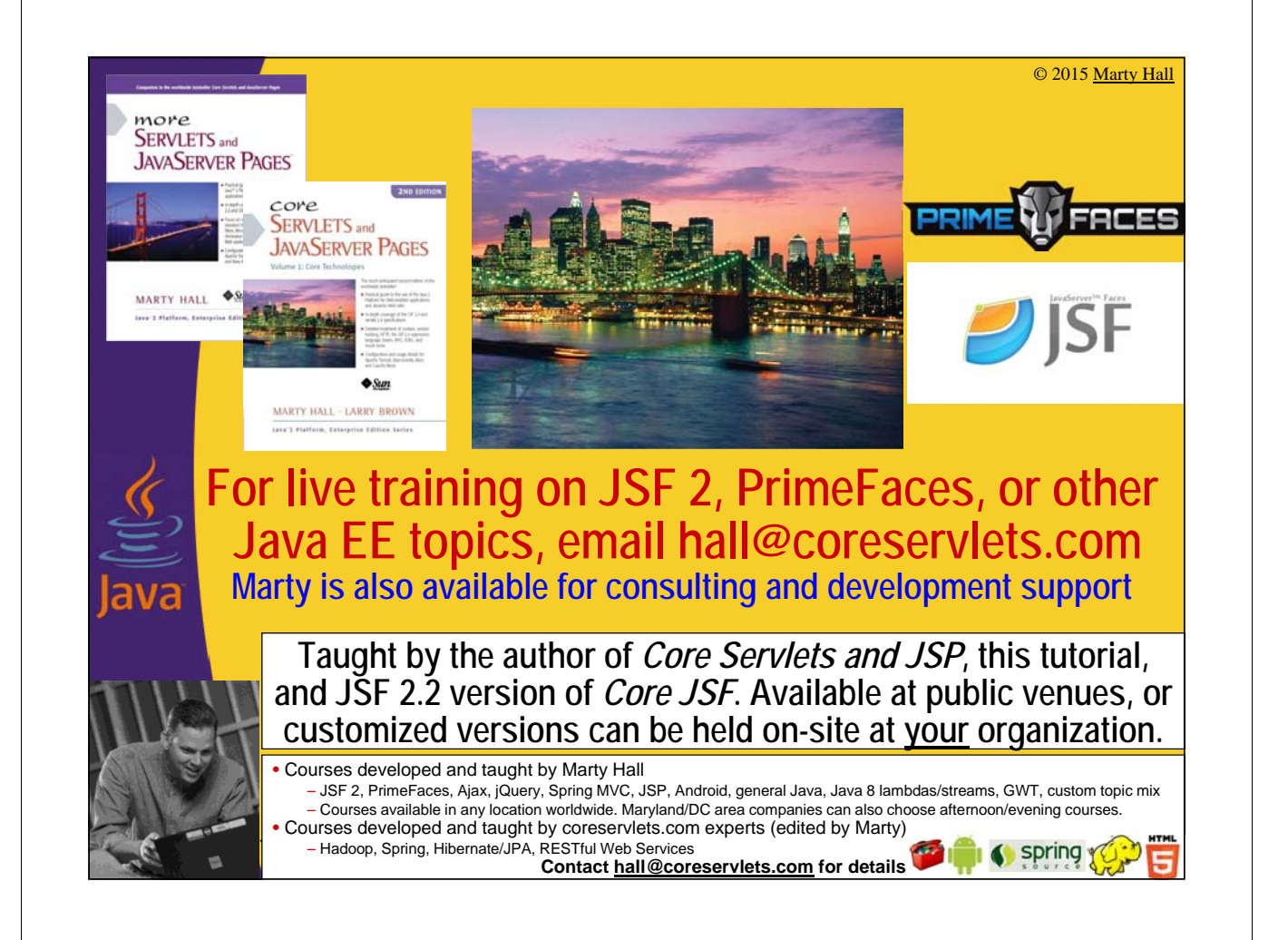

## **Topics in This Section**

### • **Options for handling variable-length data**

- Building HTML from a bean property
- Using a builtin component like h:dataTable
- Making your own composite component
- Looping with ui:repeat

### • **Using h:dataTable**

- Basics: h:dataTable and h:Column
- Headings
- Style sheets
- Ajax-enabled tables
- Tables with conditional values

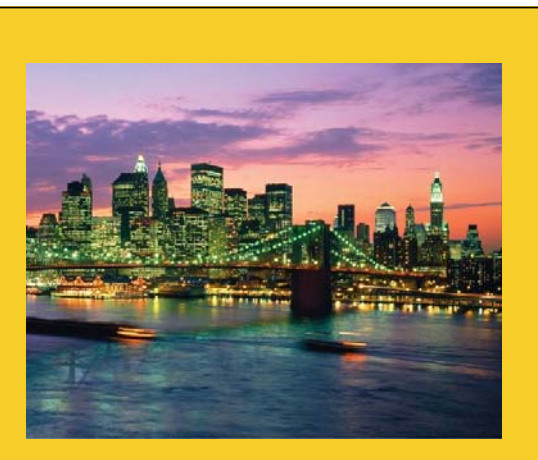

© 2015 Marty Hall

# **Overview**

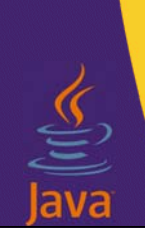

5

**Customized Java EE Training: http://courses.coreservlets.com/**

Java 7, Java 8, JSF 2, PrimeFaces, Android, JSP, Ajax, jQuery, Spring MVC, RESTful Web Services, GWT, Hadoop. Developed and taught by well-known author and developer. At public venues or onsite at *your* location.

## **Motivation for h:dataTable**

### • **Goal**

- You want results pages to be simple and HTML-oriented
	- Separation of concerns
	- Allows Web page developers to build GUI

### • **Problem**

– What if the action controller method produces data whose length can change? How do you generate output without resorting to JSP scripting and explicit Java looping?

### • **Solutions**

- There are a number of alternatives, *all* of which would work well in some circumstances. The issue is how much control the Web page author needs.
	- This section covers h:dataTable, but other alternatives are covered in other tutorial sections

### **JSF Constructs for Handling Variable-Length Data**

• **Bean Simplest**

**for Page Author**

– Have bean getter method spit out string or very simple HTML based on a collection

### • **h:dataTable**

- Use a builtin component that builds a table from a collection.
- **Your own composite component**
	- Make own component that builds some HTML construct (e.g.,  $\langle ul \rangle$  list) from a collection

**Most Control**

**for Page Author**

8

• **ui:repeat**

– Do explicit looping in results page

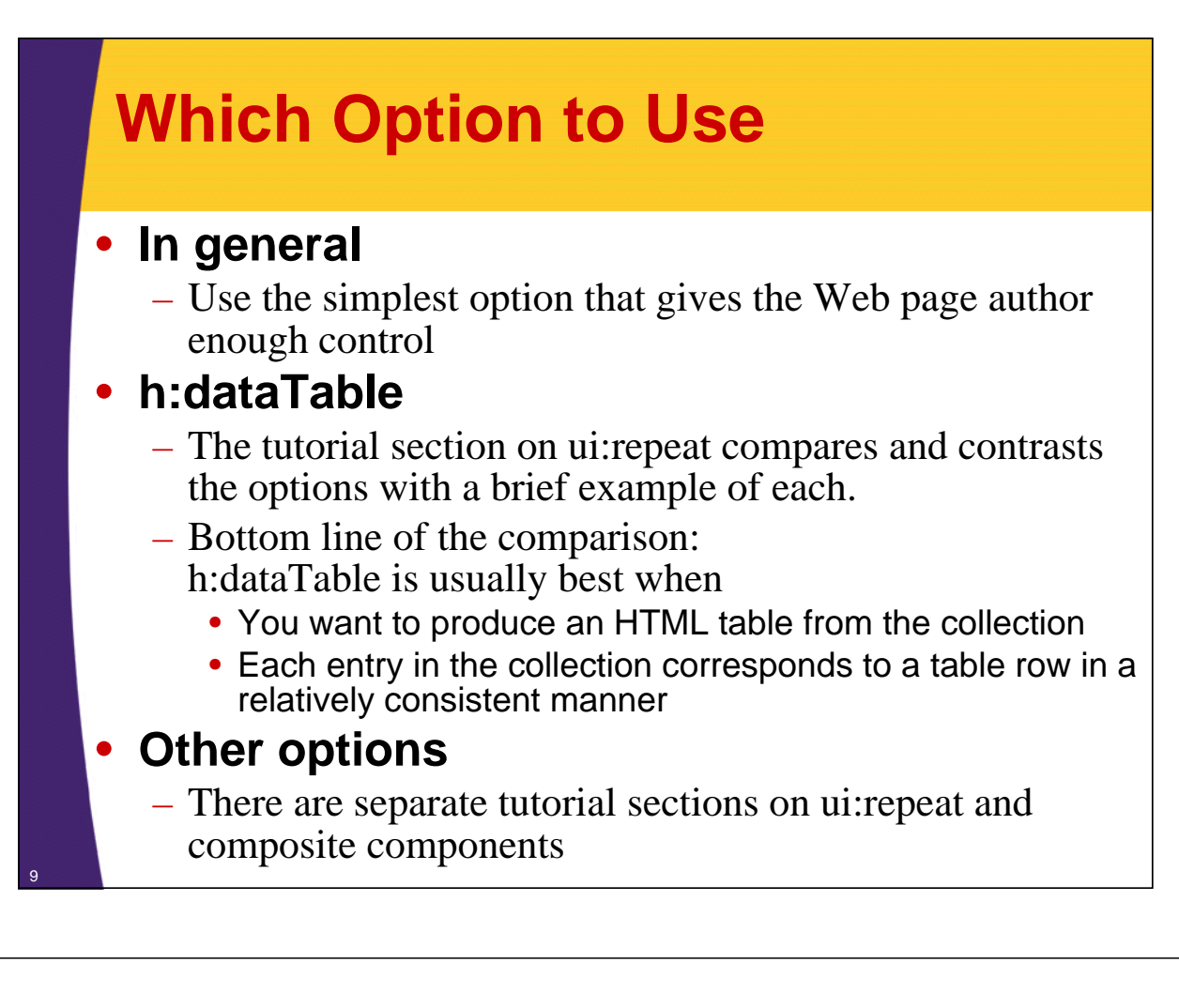

## **Example Notes**

### • **Data**

- Normally, the data is produced in the business logic that is called by the action controller
	- E.g., you collect a bank customer ID and month in a form, and the button says

<h:commandButton … action="#{user.findChanges}"/> where findChanges finds the bank account changes (deposits and withdrawals) in the month and puts then into an array or List

- Here, we will hardcode the data for simplicity
	- I.e., make a managed bean with a method that returns a fixed collection

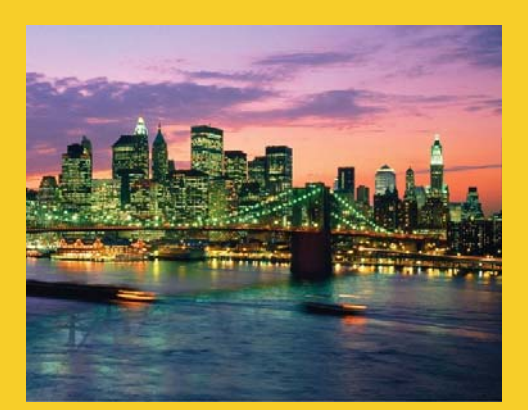

# **Basics**

**Customized Java EE Training: http://courses.coreservlets.com/** Java 7, Java 8, JSF 2, PrimeFaces, Android, JSP, Ajax, jQuery, Spring MVC, RESTful Web Services, GWT, Hadoop. Developed and taught by well-known author and developer. At public venues or onsite at *your* location.

## **Simplest Syntax**

- **Attributes**
	- var, value, border
- **Nested element**
	- h:column

#### • **Example**

<h:dataTable var="someVar" value="#{bean.someCollection}" border="…">

```
<h:column>#{someVar.property1}</h:column>
```

```
<h:column>#{someVar.property2} </h:column>
```
</h:dataTable>

#### • **Legal types for "value" attribute**

- Array, List, Collection, ResultSet, Result, DataModel
	- Never use ResultSet: breaks "business logic" separation discussed in managed beans section.
- JSF 2.3 promises to also support Map and Iterable

## **Supporting Class: Programmer**

```
public class Programmer {
  private String firstName, lastName, level;
  private double salary;
  private String[] languages;
  public Programmer(String firstName,
                    String lastName,
                    String level,
                    double salary,
                    String... languages) {
    this.firstName = firstName;
    this.lastName = lastName;
    this.level = level;
    this.salary = salary;
    this.languages = languages;
  }
  // getFirstName, getLastName, getLevel, getSalary, 
  13 // getLanguages
```
## **Programmer (Continued)**

```
/** Formats the salary like "$24,567.89". */
public String getFormattedSalary() {
  return(String.format("$%,.2f", salary));
}
/** Returns a String like "Java, C++, and Lisp".
  * That is, it puts commas and the word "and" into list.
 */
public String getLanguageList() {
  StringBuilder langList = new StringBuilder();
  for(int i=0; i<languages.length; i++) {
    if(i < (languages.length-1)) {
       langList.append(languages[i] + ", ");
    } else {
       langList.append("and " + languages[i]);
    }
   }
  return(langList.toString());
```
<sup>14</sup> **}**

## **Supporting Class: Company**

```
public class Company {
     private String companyName;
     private Programmer[] programmers;
     public Company(String companyName,
                     Programmer... programmers) {
       this.companyName = companyName;
       this.programmers = programmers;
     }
     public String getCompanyName() {
       return (companyName);
     }
     public Programmer[] getProgrammers() {
       return (programmers);
     }
} 15
```
### **Managed Bean: Company1**

```
@ManagedBean
@ApplicationScoped
public class Company1 extends Company {
  public Company1() {
    super("My-Small-Company.com", 
        new Programmer("Larry", "Ellison", "Junior", 34762.52,
                         "SQL", "Prolog", "OCL", "Datalog"),
        new Programmer("Larry", "Page", "Junior", 43941.86,
                         "Java", "C++", "Python", "Go"),
        new Programmer("Steve", "Ballmer", "Intermediate", 83678.29,
                         "Visual Basic", "VB.NET", "C#", "Visual C++",
                         "Assembler"),
        new Programmer("Sam", "Palmisano", "Intermediate", 96550.03,
                         "REXX", "CLIST", "Java", "PL/I", "COBOL"),
        new Programmer("Steve", "Jobs", "Intermediate", 103488.80,
                         "Objective-C", "AppleScript", "Java", "Perl",
                         "Tcl"));
  }
                             This data never changes, so you might as well make it application scoped.
```
**}**

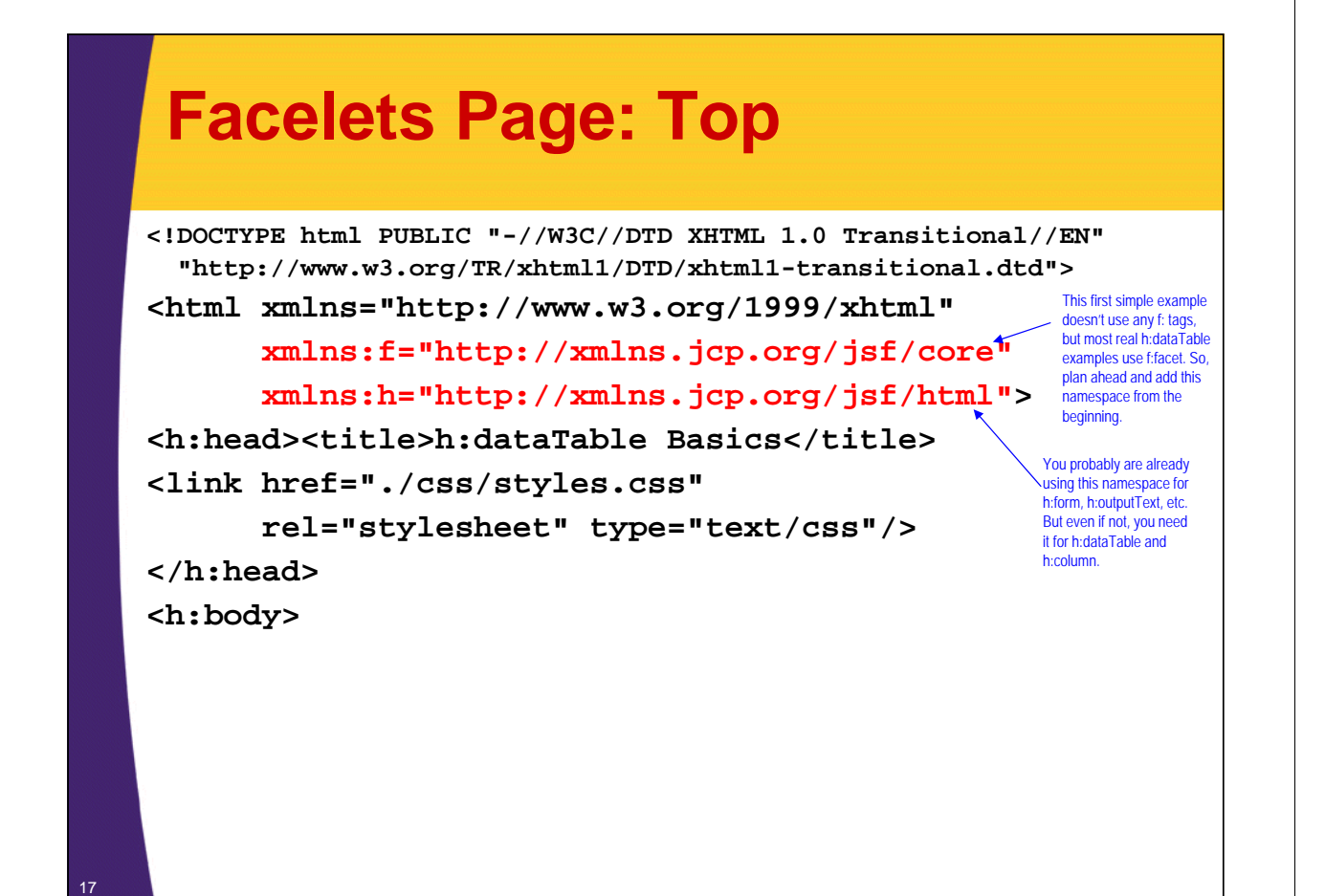

### **Facelets Page: Main Code**

**<h2>Programmers at #{company1.companyName}</h2>**

```
<h:dataTable var="programmer" 
               value="#{company1.programmers}"
                border="1"> The border attribute of h:dataTable just becomes the border attribute of table.
  <h:column>#{programmer.firstName}</h:column>
  <h:column>#{programmer.lastName}</h:column>
  <h:column>#{programmer.level}</h:column>
  <h:column>#{programmer.languageList}</h:column>
</h:dataTable>
```
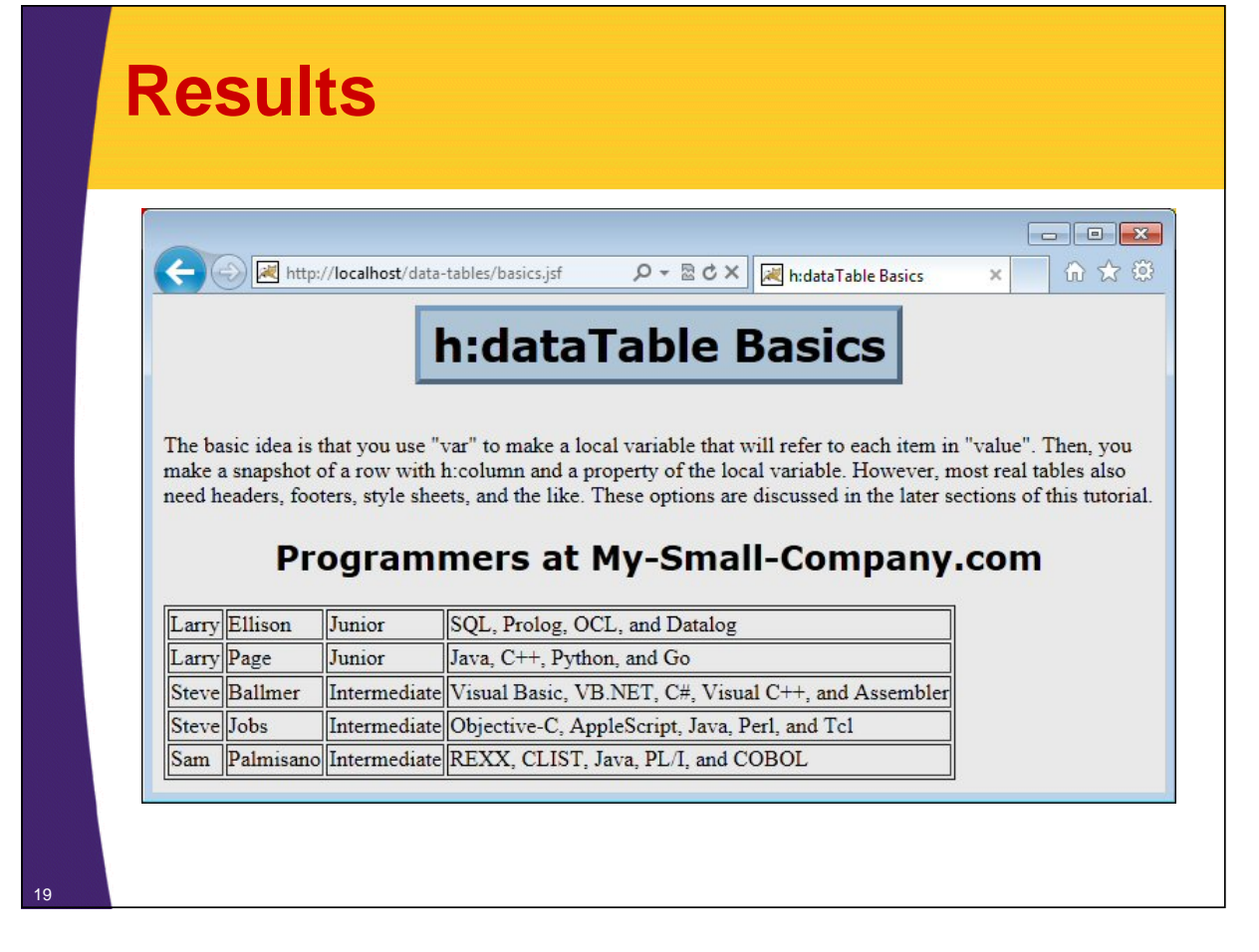

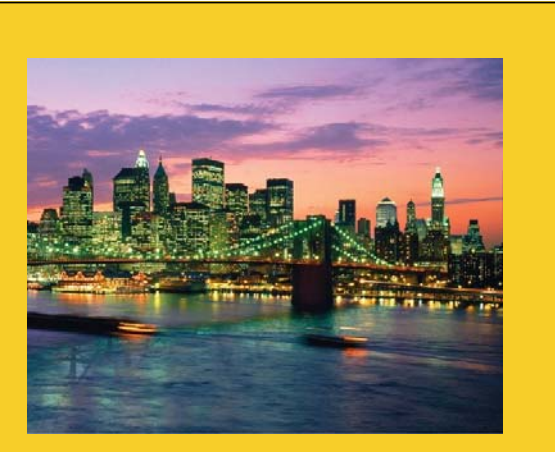

# **Headers and Captions**

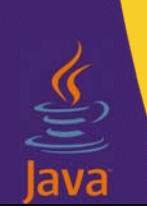

**Customized Java EE Training: http://courses.coreservlets.com/**

Java 7, Java 8, JSF 2, PrimeFaces, Android, JSP, Ajax, jQuery, Spring MVC, RESTful Web Services, GWT, Hadoop. Developed and taught by well-known author and developer. At public venues or onsite at *your* location.

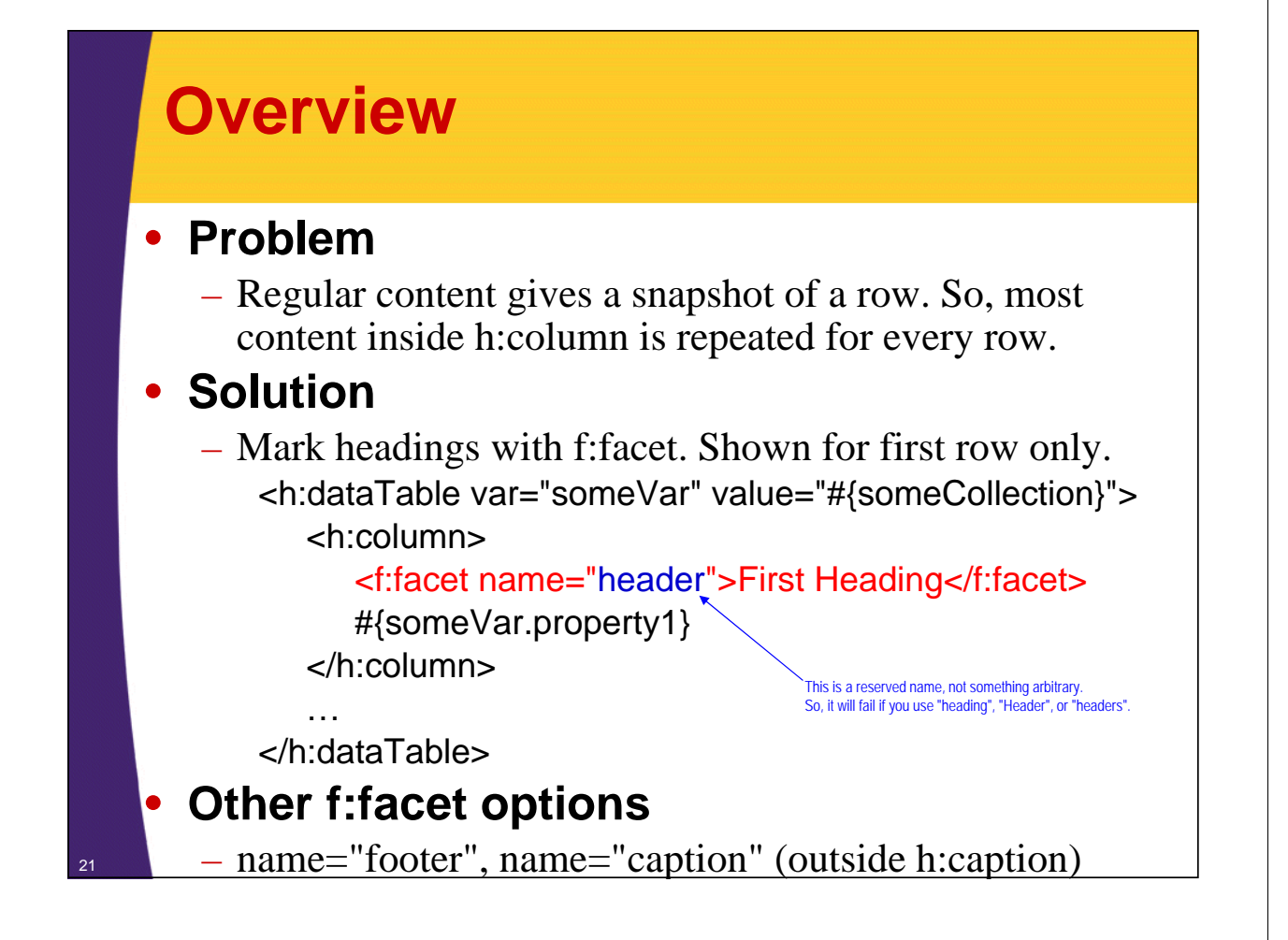

## **Other Options for h:dataTable**

#### • **Summary**

<h:dataTable var="…" value="…" *otherAttributes*>…</h:dataTable>

#### • **Most important other attributes**

- border, bgcolor, cellpadding, cellspacing, width onclick, ondoubleclick, onmouseover, etc.
	- Same as for the normal <table> tag.
- styleClass, captionClass, headerClass, footerClass
	- CSS style names for main table, caption, header, and footer. Discussed in upcoming section.
- rowClasses, columnClasses
	- List of CSS style names for each row and column. Will use each name in turn and then repeat. Discussed in upcoming section.
- first, rows
	- First entry in collection to use, total number of rows to show.
- id, rendered
	- Same as for all h:elements. Use id for Ajax. Use rendered if you will omit the table in certain situations (e.g., if no rows).

## **Facelets Page: Main Code**

```
<h:dataTable var="programmer" 
                   value="#{company1.programmers}" border="1">
       <f:facet name="caption">Programmers at 
                                 #{company1.companyName}</f:facet>
       <h:column>
         <f:facet name="header">First Name</f:facet>
         #{programmer.firstName}
       </h:column>
       <h:column>
         <f:facet name="header">Last Name</f:facet>
         #{programmer.lastName}
       </h:column>
       <h:column>
         <f:facet name="header">Experience Level</f:facet>
         #{programmer.level}
       </h:column>
       <h:column>
         <f:facet name="header">Languages</f:facet>
         #{programmer.languageList}
       </h:column>
23 </h:dataTable>
                                                           Note: same managed bean (Company1) and 
                                                           supporting class (Programmer) as previous example.
```
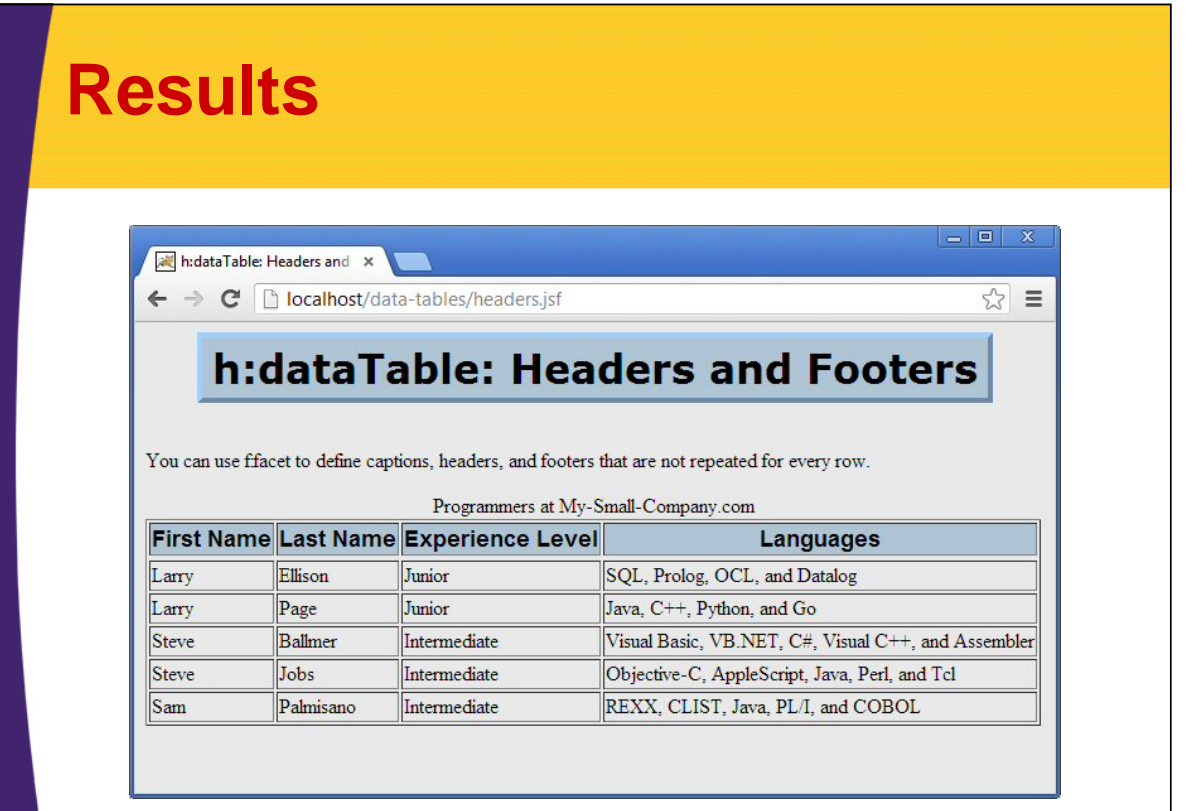

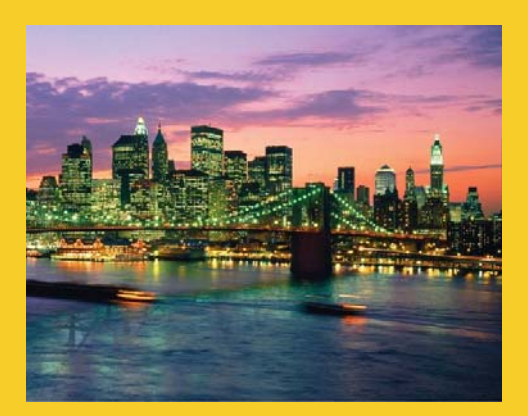

# **Style Sheets**

**Customized Java EE Training: http://courses.coreservlets.com/** Java 7, Java 8, JSF 2, PrimeFaces, Android, JSP, Ajax, jQuery, Spring MVC, RESTful Web Services, GWT, Hadoop. Developed and taught by well-known author and developer. At public venues or onsite at *your* location.

### **Overview**

#### • **Problem**

- Using a general style sheet for the entire table does not always work
	- Might be multiple tables in the page that want different styles
	- Different rows might want different styles

#### • **Solution**

– Explicitly supply CSS style names.

#### • **Summary**

- styleClass, captionClass, headerClass, footerClass
	- CSS name that will apply to table as a whole, caption (if there is one), first row (if it is a header), and last row (if it is a footer)
- rowClasses
	- Comma-separated list of names. Apply first name to first nonheader row or column, then next name, etc. *When you get to end of list, repeat.* For instance, two names will apply to odd/even rows.
- columnClasses
	- Comma-separated list of names. Apply until you run out, then stop. *Do not repeat as with rowClasses.* Thus, you normally supply exactly as many entries as you have columns.

## **Example: Summary**

**<h:dataTable var="someVar" value="#{someValue}"**

**styleClass="tableStyle" captionClass="captionStyle" headerClass="headerStyle" footerClass="footerStyle" rowClasses="row1,row2"** Apply row1 to first, third, fifth… non-heading rows.<br>Apply row2 to second, fourth, sixth... non-heading rows.

Overall table style. I.e., <table class="tableStyle" …>

Style for caption (if any).

Style for first table row, if it is a heading (i.e., there is at least one f:facet with name="header").

Style for last table row, if it is a footer.

**columnClasses="col1,col2,col3">**

Apply col1 to first column, col2 to second column, col3 to third column. If there are more than three columns, then no custom class is given to the later columns. Unlike rowClasses, these do not repeat.

**</h:dataTable>**

**…**

27

### **Example: Facelets Part 1**

```
<h:dataTable var="programmer"
```
**value="#{company1.programmers}" border="1"**

**styleClass="mainTable"**

**captionClass="caption1"**

```
headerClass="heading"
```
**rowClasses="even,odd">** Fewer entries for rowClasses than rows in the table. Will repeat once the end of the list of styles is reached.

*(Same body as last example)*

**</h:dataTable>**

Despite the simplicity and popularity of rowClasses, sometimes the same effect can be accomplished by using a single style sheet for the table as a whole, and applying the positional CSS selectors nth-child(even), nth-child(odd), or nth-child(xn+y). These selectors are now supported consistently by all major browsers. See the CSS lecture earlier in this JSF tutorial series.

### **Example: Facelets Part 2**

**<h:dataTable var="programmer" value="#{myCompany.programmers}" border="1" styleClass="mainTable" captionClass="caption2" headerClass="heading" columnClasses="even,odd,even,odd">**

> Same number of entries for columnClasses as there are columns in the table. Unlike with rowClasses, will *not* repeat once the end of the list of styles is reached.

*(Same body as last example)*

**</h:dataTable>**

29

## **Example: Style Sheet Part 1**

```
.mainTable {
   margin-left: auto;
   margin-right: auto;
}
.caption1 {
  font-family: sans-serif;
  font-weight: bold;
  font-size: 24px;
  color: blue;
}
.caption2 {
  font-family: sans-serif;
  font-weight: bold;
  font-size: 24px;
  color: red;
}
.heading {
    font-family: sans-serif;
    font-weight: bold;
   font-size: 20px;
   color: black;
   background-color: silver;
    text-align: center; }
```
## **Example: Style Sheet Part 2**

```
.even {
    font-family: Times New Roman, serif;
    font-size: 18px;
    color: black;
    background-color: white;
    text-indent: 20px;
}
.odd {
    font-family: Times New Roman, serif;
    font-size: 18px;
    color: white;
    background-color: black;
    text-indent: 20px;
}
```
31

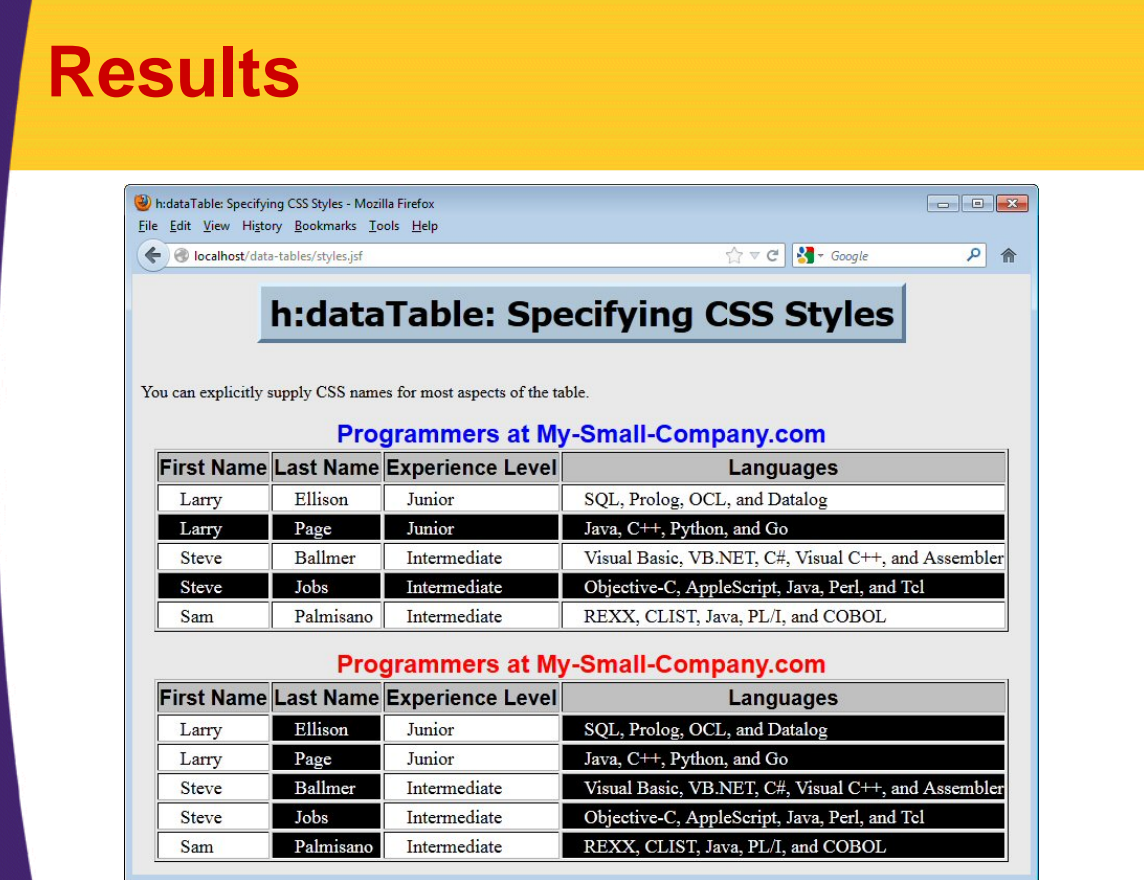

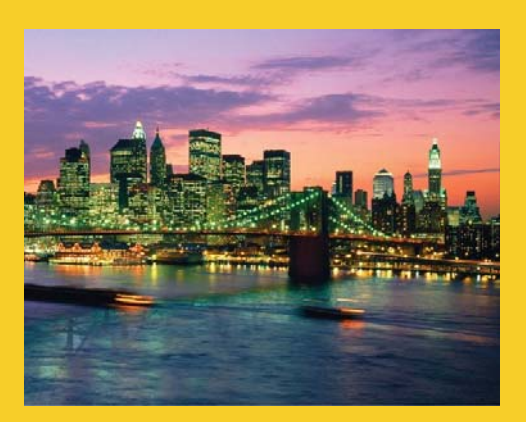

# **Ajax-Enabled Tables**

**Customized Java EE Training: http://courses.coreservlets.com/** Java 7, Java 8, JSF 2, PrimeFaces, Android, JSP, Ajax, jQuery, Spring MVC, RESTful Web Services, GWT, Hadoop. Developed and taught by well-known author and developer. At public venues or onsite at *your* location.

## **Overview**

### • **Problem**

- Wasteful to reload entire page when switching among various tables
	- Especially if there is a lot of non-table output on the page

### • **Solution**

– Use f:ajax to rebuild the table without reloading the entire page.

### • **Notes**

- Only basic code shown here.
- Full details on f:ajax are given in separate tutorial section.

## **Example Overview**

### • **CompanyInfo class**

- Has list of available companies
- Maps company names to companies

### • **Company class**

- Stores list of programmers working for the company
	- Shown earlier in this tutorial

### • **Programmer class**

– Stores name, skill level, and programming languages • Shown earlier in this tutorial

### • **Desired behavior**

- User chooses a company name and sees table of programmers that work for that company.
- <sup>35</sup> Table should be updated without reloading entire page

## **CompanyInfo**

```
@ManagedBean
@ApplicationScoped
public class CompanyInfo {
  private String companyName;
  private Company[] companies = {
     new Company1(), new Company2(), new Company3() };
  private List<String> companyChoices;
  private Map<String, Company> companyMap; \bullet be associated with the corresponding Company.
  public CompanyInfo() {
     companyChoices = new ArrayList<>();
     companyMap = new HashMap<>();
     companyName = companies[0].getCompanyName();
     for(Company c: companies) {
       companyChoices.add(c.getCompanyName());
       companyMap.put(c.getCompanyName(), c);
     }
  }
                              This information does not change based on user input, so it is application scoped.
                                                       Once the user chooses a company name, it will
```
## **CompanyInfo (Continued)**

```
public String getCompanyName() {
  return(companyName);
}
public void setCompanyName(String companyName) {
  this.companyName = companyName;
}
public List<SelectItem> getCompanyChoices() {
  return (companyChoices);
}
public Company getCompany() {
  return(companyMap.get(companyName));
}
                                                Simple accessor methods.
```
## **Facelets Code**

```
<div align="center"><b>Company:</b>
<h:selectOneMenu value="#{companyInfo.companyName}">
  <f:selectItems value="#{companyInfo.companyChoices}"/>
   <f:ajax render="programmerTable"/>
When the combobox value changes, fire off a behind-the-scenes 
</h:selectOneMenu>
</div>
<p/>
<h:dataTable var="programmer" 
                  value="#{companyInfo.company.programmers}"
                  border="1"
                  id="programmerTable"
                  styleClass="mainTable"
                  captionClass="caption1"
                  headerClass="heading"
                  rowClasses="even,odd">
    (Table body almost identical to previous two examples)
</h:dataTable>
                                                    JavaScript request to the server. Update the model data for the 
                                                    combobox (i.e., call setCompanyName). Then, return the data 
                                                    needed to rebuild the element with the id "programmerTable". 
                                                    Replace value for that element only, without reloading entire page.
```
**}**

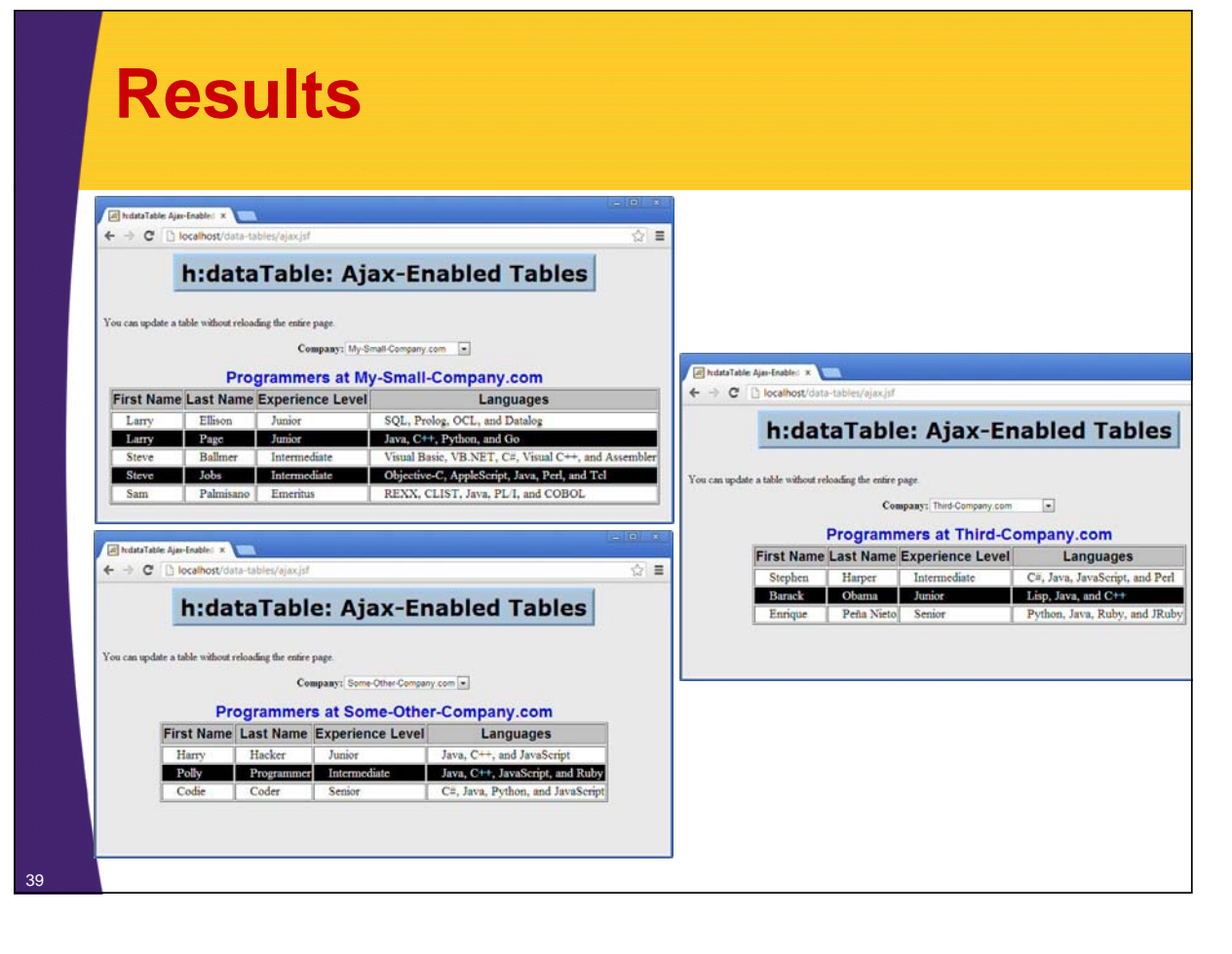

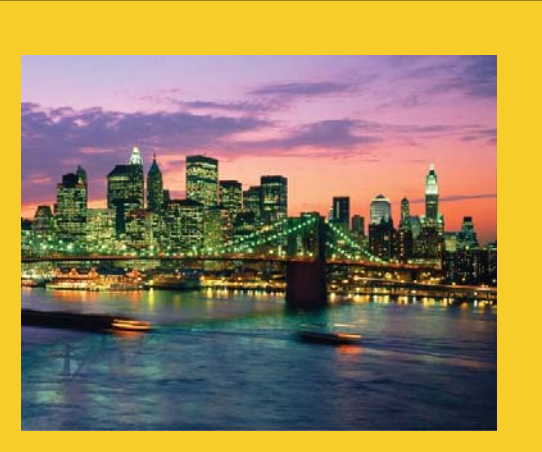

# **Editable Table Cells**

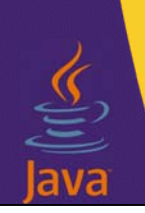

**Customized Java EE Training: http://courses.coreservlets.com/**

Java 7, Java 8, JSF 2, PrimeFaces, Android, JSP, Ajax, jQuery, Spring MVC, RESTful Web Services, GWT, Hadoop. Developed and taught by well-known author and developer. At public venues or onsite at *your* location.

## **Overview**

### • **Problem**

– You would like to let end user edit some table cells. However, you only want certain cells editable, and want a nearby "Update" button when it is.

### • **Solution**

– When user clicks "Edit" checkbox, change the output from simple text to a textfield followed by an update button. Use Ajax to prevent reloading entire page.

### • **Main point of example**

– h:dataTable cell values can use normal JSF constructs

- Conditional text
- h:inputText, h:commandButton and any other elements. Not limited to simple #{blah} output

## **Java Classes**

- **CompanyInfo**
	- Shown earlier
- **Company**
	- Shown earlier
- **Programmer**
	- Partially shown earlier.
		- Added a boolean property to say whether the skill level is editable.
		- Added code to setLevel that resets the boolean property to false.

## **Programmer Class (New Parts)**

```
public class Programmer {
  …
  private boolean isLevelEditable;
  …
  public void setLevel(String level) {
    isLevelEditable = false;
    this.level = level;
  }
  …
  public boolean isLevelEditable() {
    return(isLevelEditable);
  }
  public void setLevelEditable(boolean isLevelEditable) {
    this.isLevelEditable = isLevelEditable;
  }
}
```
### **Facelets Code**

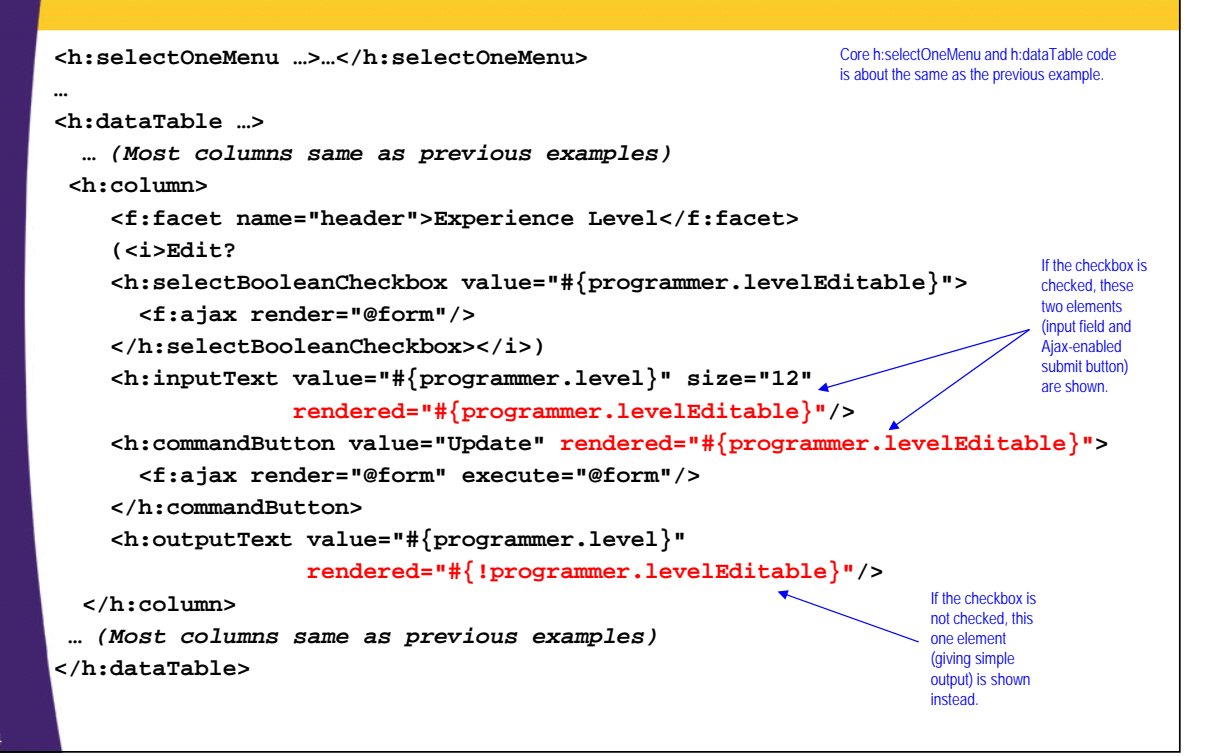

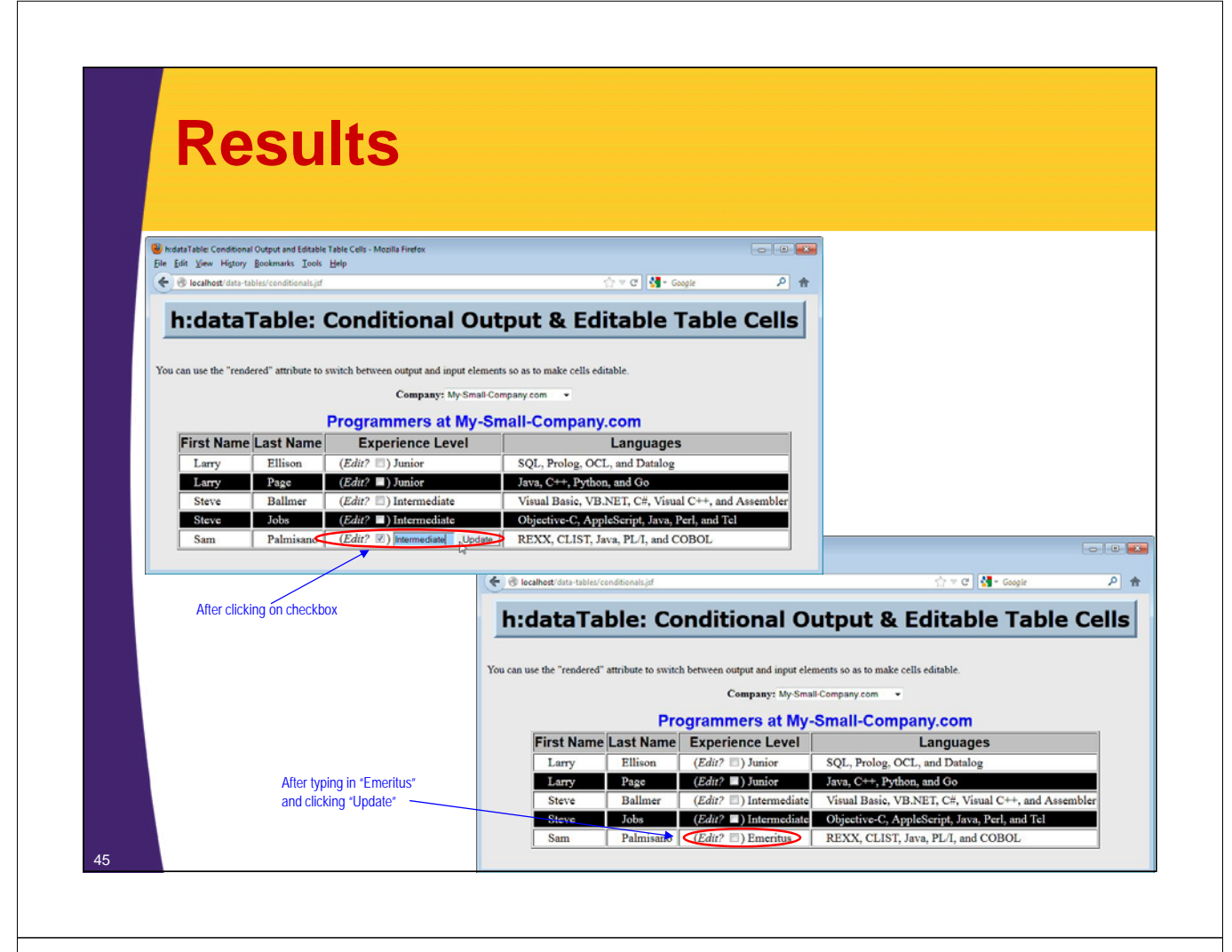

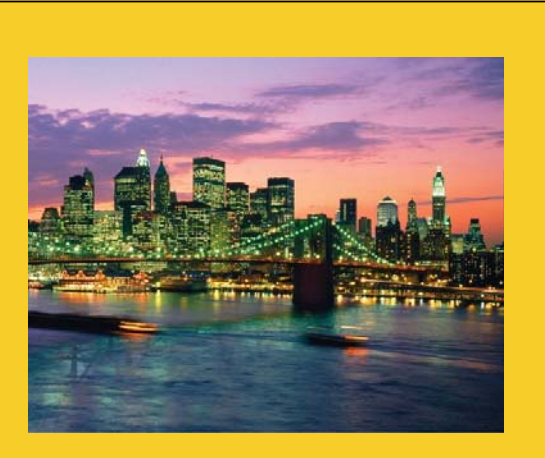

# **Wrap-Up**

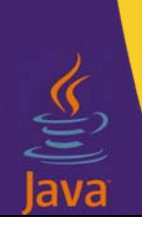

**Customized Java EE Training: http://courses.coreservlets.com/**

Java 7, Java 8, JSF 2, PrimeFaces, Android, JSP, Ajax, jQuery, Spring MVC, RESTful Web Services, GWT, Hadoop. Developed and taught by well-known author and developer. At public venues or onsite at *your* location.

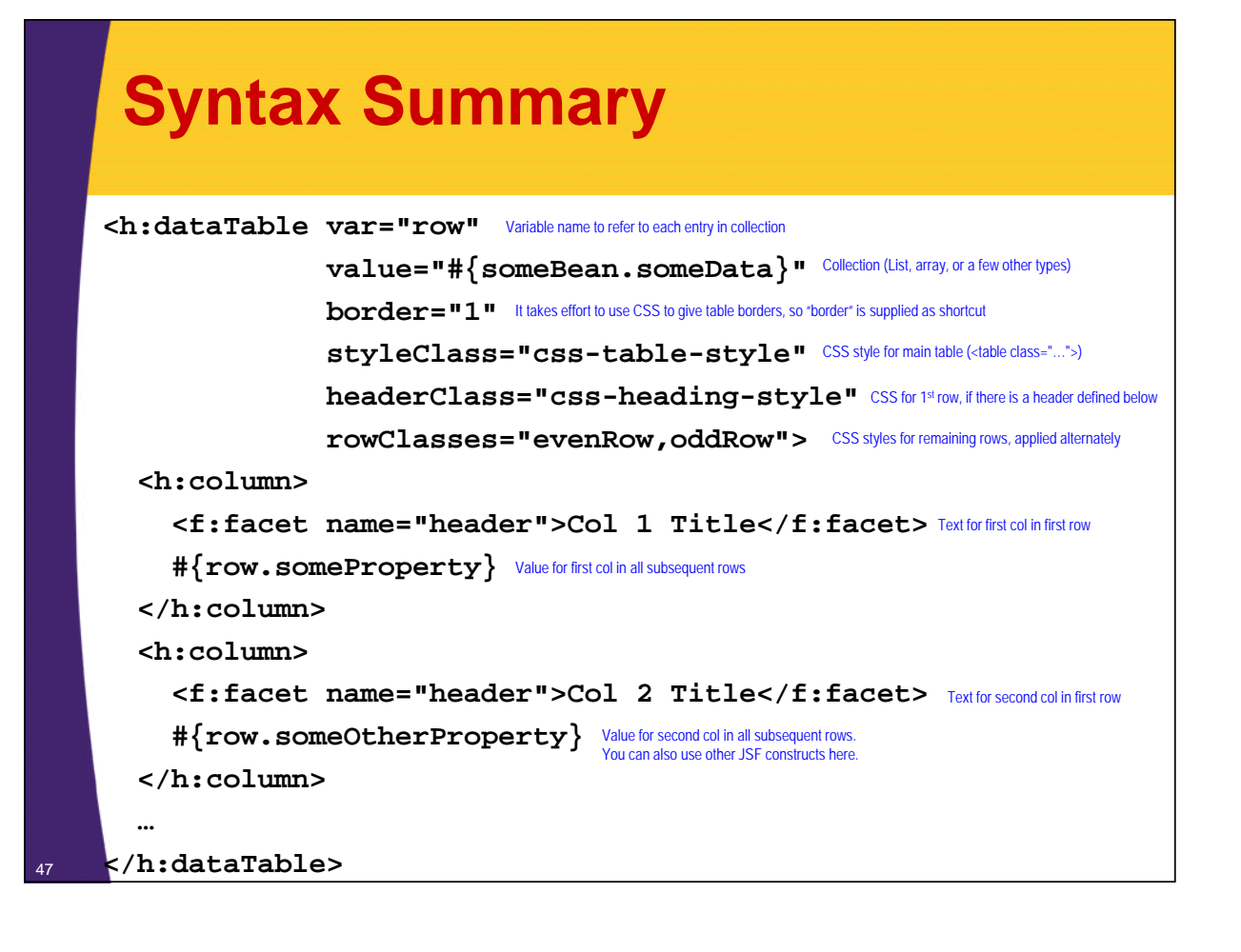

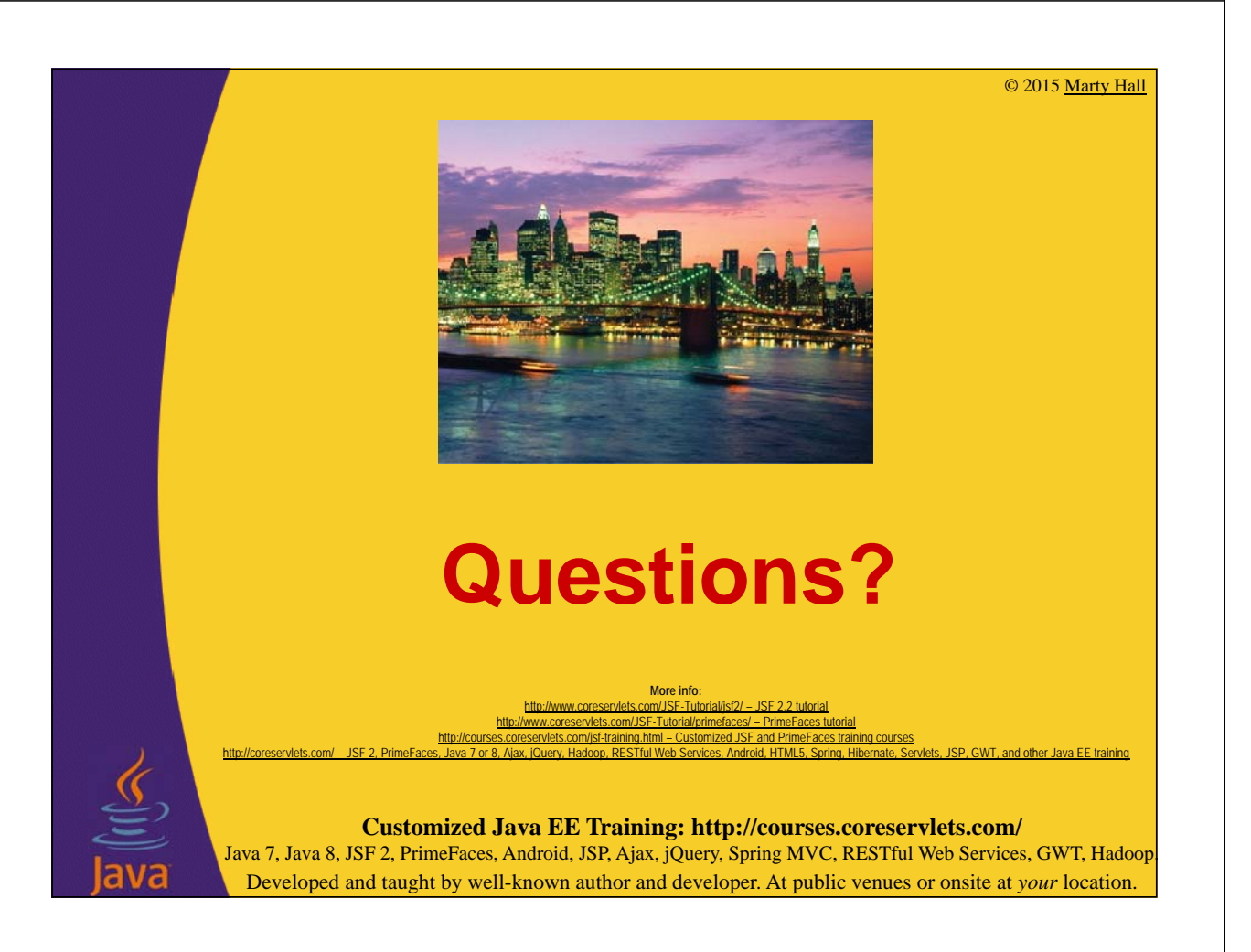